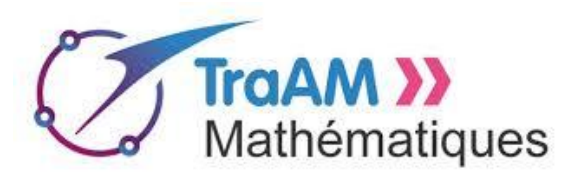

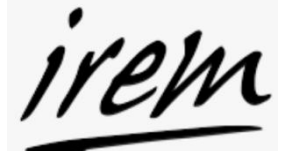

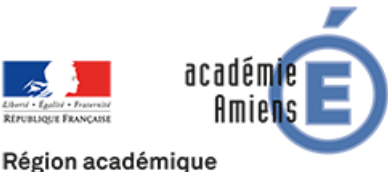

**HAUTS-DE-FRANCE** 

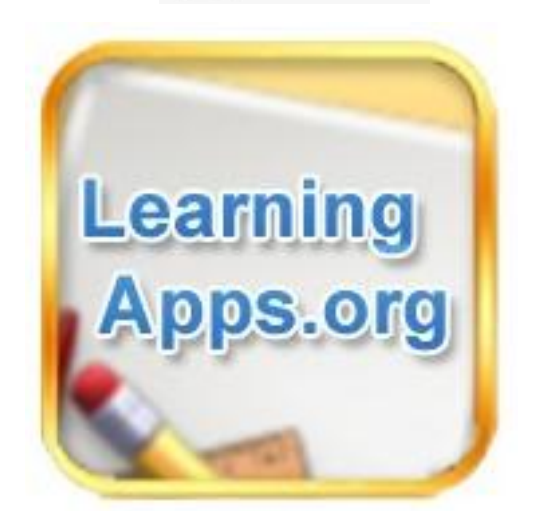

# *Coup de cœur pour Leaning apps : Les élèves créent leur jeu.*

## *Introduction :*

[Learningapps.org](http://learningapps.org/) est un site internet entièrement gratuit qui vous permet de créer, ou de faire créer par vos élèves, des exercices ou jeux attractifs en ligne, très facilement.

Le site propose plusieurs types d'applications, chacune accompagnée d'un tutoriel : classer par paires, texte à trous, trouver l'ordre chronologique, questions à choix multiples, memory, mots croisés, associations … Il est possible d'intégrer des images, du son et de la vidéo.

J'ai testé avec une classe de CAP **« Les élèves créent leurs propres jeux ».**

## *Déroulement de la séance :*

Chaque groupe d'élèves réalise un exercice sur un sujet lié au thème choisi, puis comme un « world café » un élève d'un groupe se déplace et propose l'exercice à réaliser à un autre groupe (Un QR-Code est généré à chaque fois qu'un exercice est créé). Ainsi tous les élèves peuvent travailler les exercices que les autres groupes ont créés.

Le travail préalable à la création de l'exercice est essentiel.

Les 5 compétences maths/sciences sont traités tout le long de la réalisation pour trouver, inventer et rédiger des questions pertinentes, chercher et valider les bonnes réponses puis réaliser le jeu.

Learning Apps, pour apprendre en s'amusant, l'essayer c'est l'adopter !

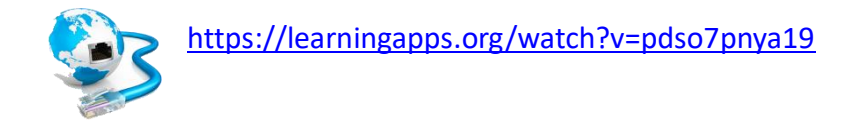

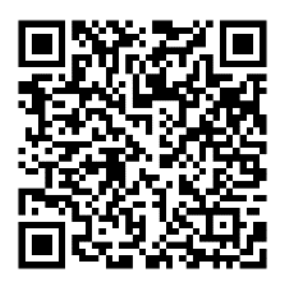

Dans cet exemple les élèves ont eu à créer un jeu en rapport avec la proportionnalité.

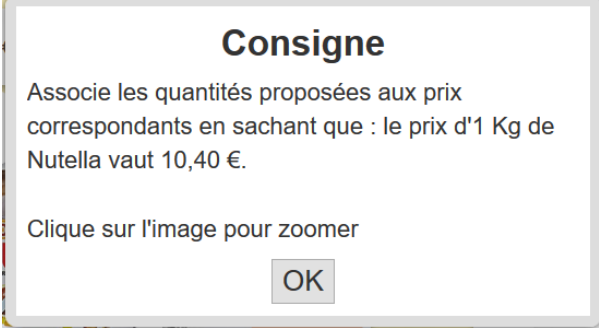

Voici le résultat. Une consigne initiale donne le prix d'un pot de Nutella de 1 kg. On suppose également que le prix d'un pot de Nutella est proportionnel à sa contenance.

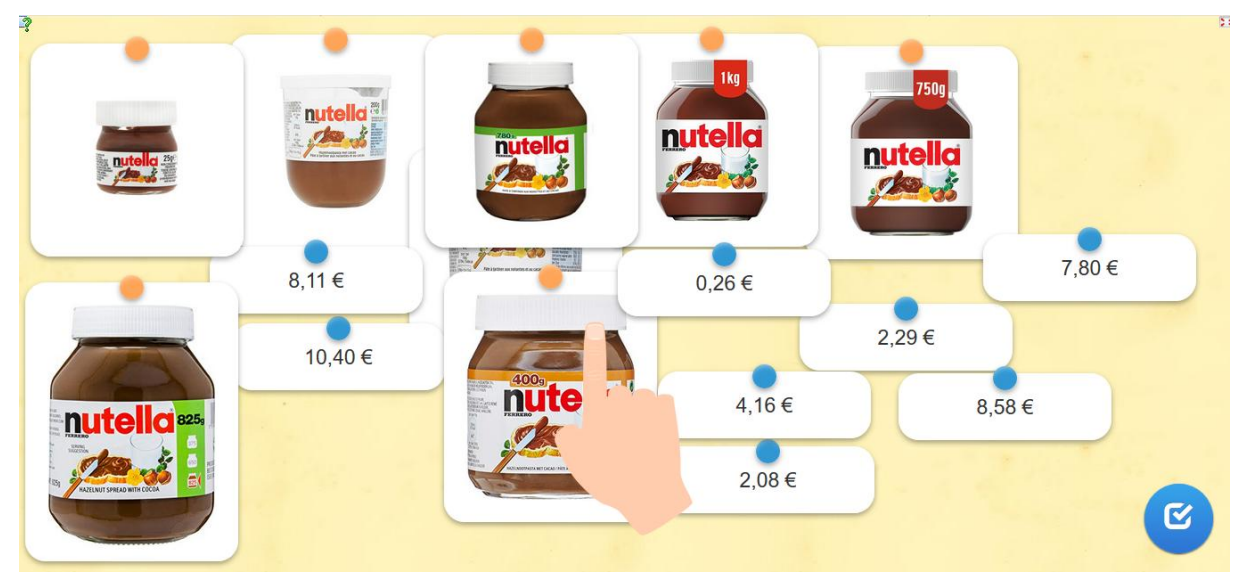

Le joueur a ensuite pour mission d'apparier les différentes pots de Nutella à l'étiquette de leur prix.

## **Observations sur le jeu :**

Certains élèves se rendent compte qu'il n'ont pas besoin d'utiliser la proportionnalité et qu'il leur suffit de ranger les prix ainsi que les tailles de pots de Nutella par ordre croissant.

Afin de palier ce problème, une piste consistera à insérer des étiquettes prix ne faisant référence à aucun des pots de Nutella présents.

Ou encore, on peut mettre en jeu deux produits différents (Nutella et paquet de céréales) dont les prix au kilo sont distincts.

## **Prolongement pour ce jeu :**

Un prolongement de cette activité pourrait être de proposer aux élèves les prix réels des différents pots présentés. Puis d'observer que dans le commerce, les prix ne sont finalement pas proportionnels à la contenance. Enfin, il pourra leur être demandé de déterminer parmi les différentes offres proposées laquelle est la plus intéressante.